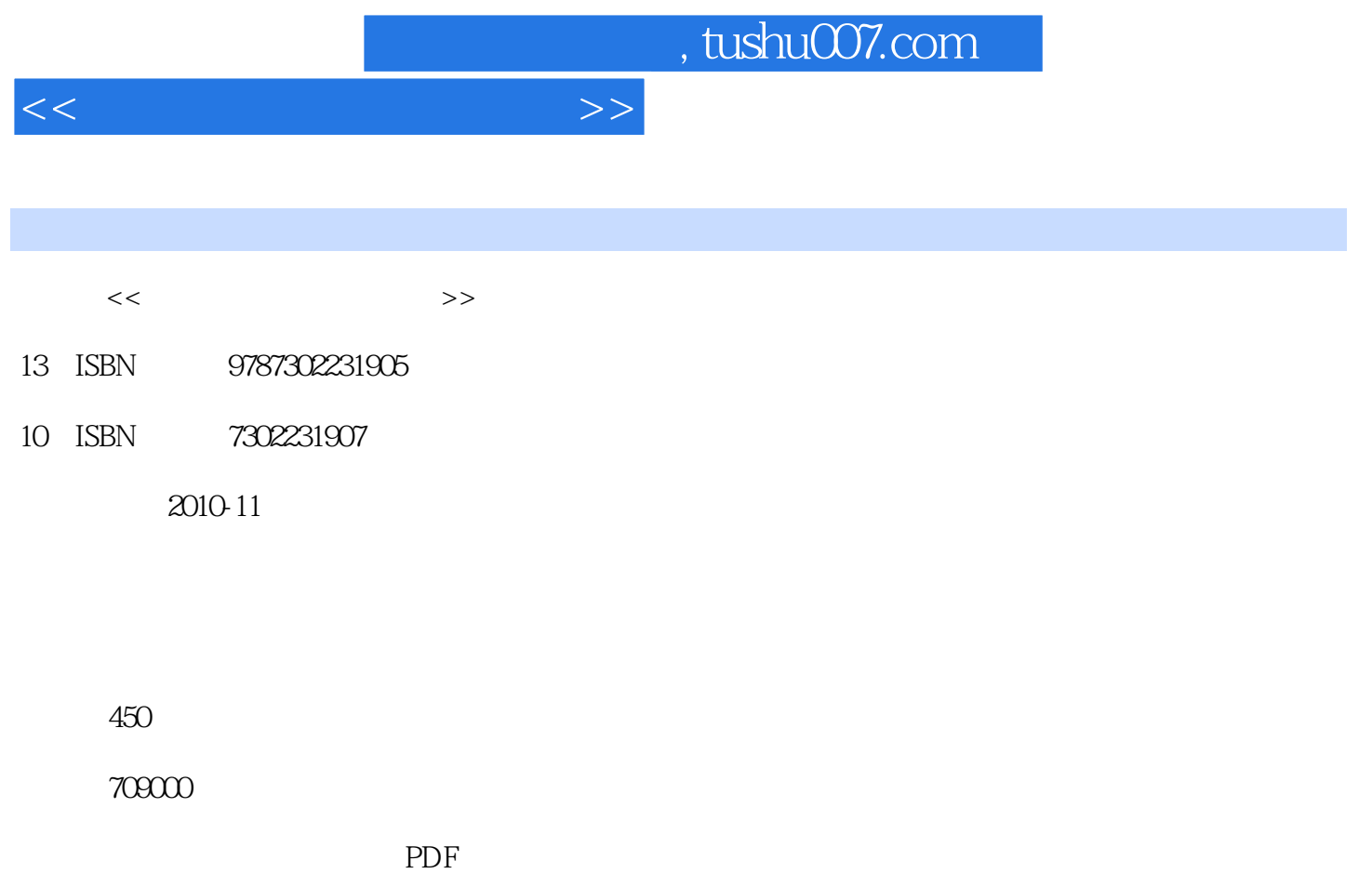

http://www.tushu007.com

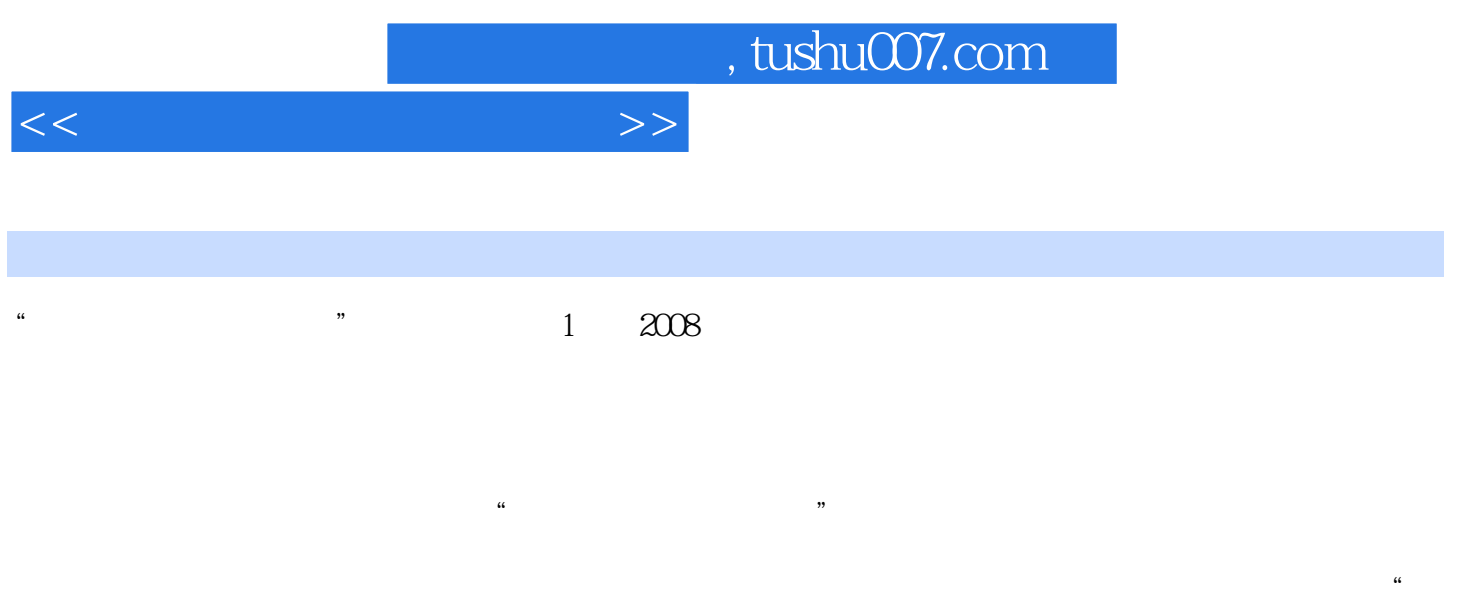

## Windows7+Office2007

 $\overline{m}$ 

在"入门篇"、"提高篇"、"精通篇"和"实战篇"中分别设置"行家提醒"、"专家指导"、"

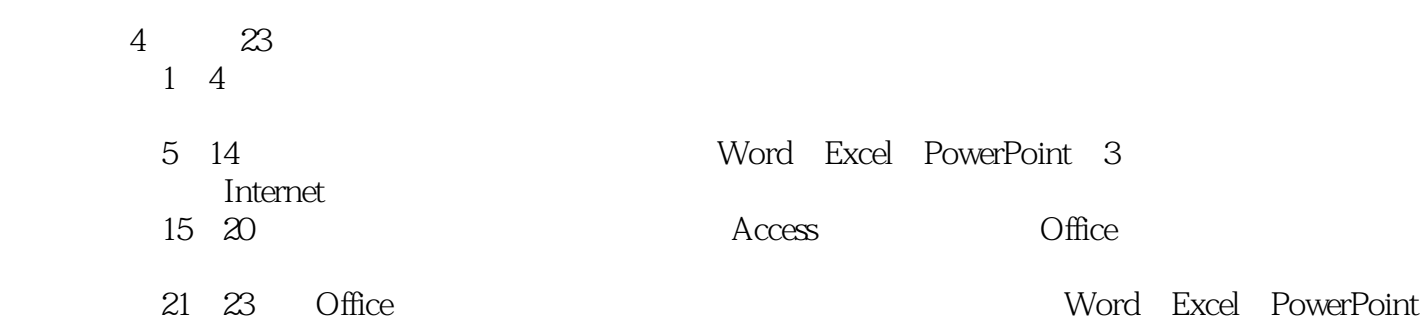

精讲笔录"、"应用点睛"和"操作提示"等板块,对正文知识进行补充与提升。

## , tushu007.com

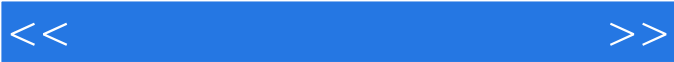

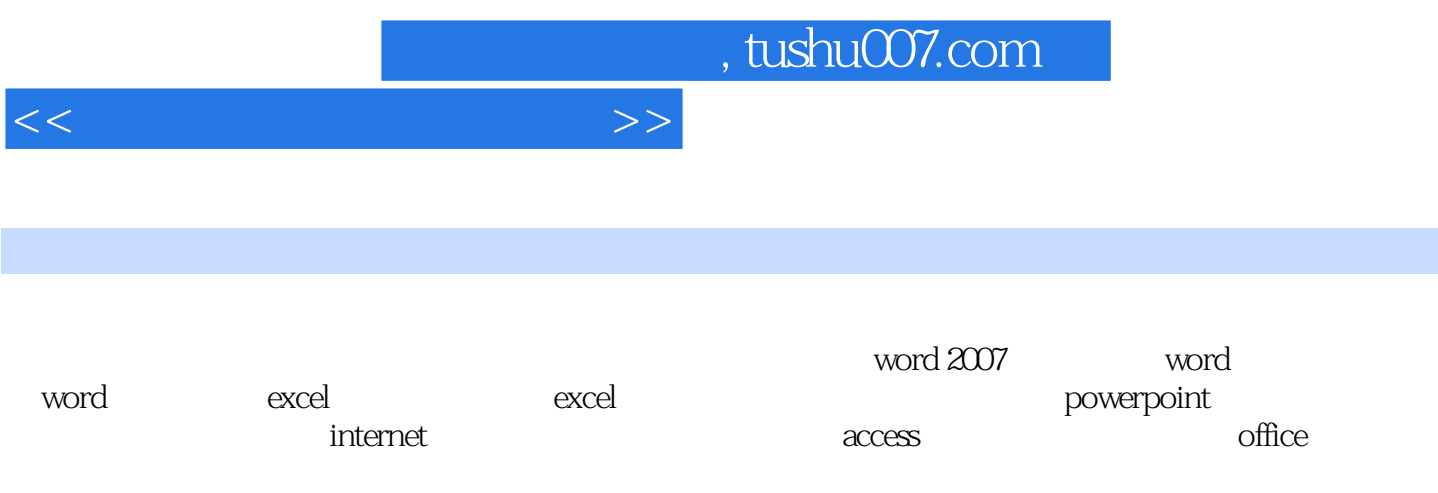

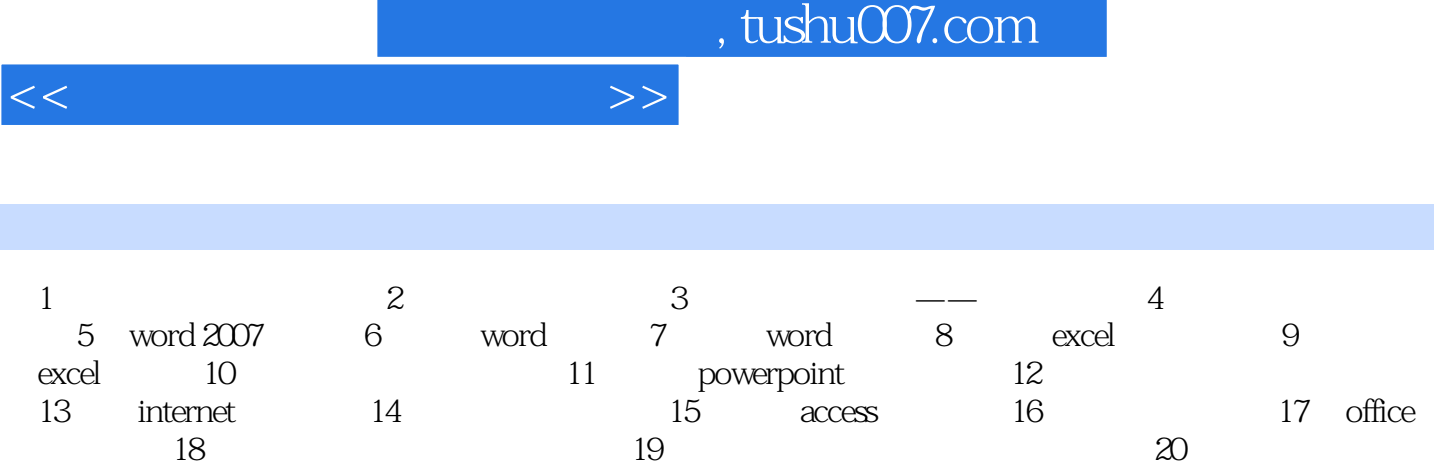

21 word 22 excel 23 powerpoint a b

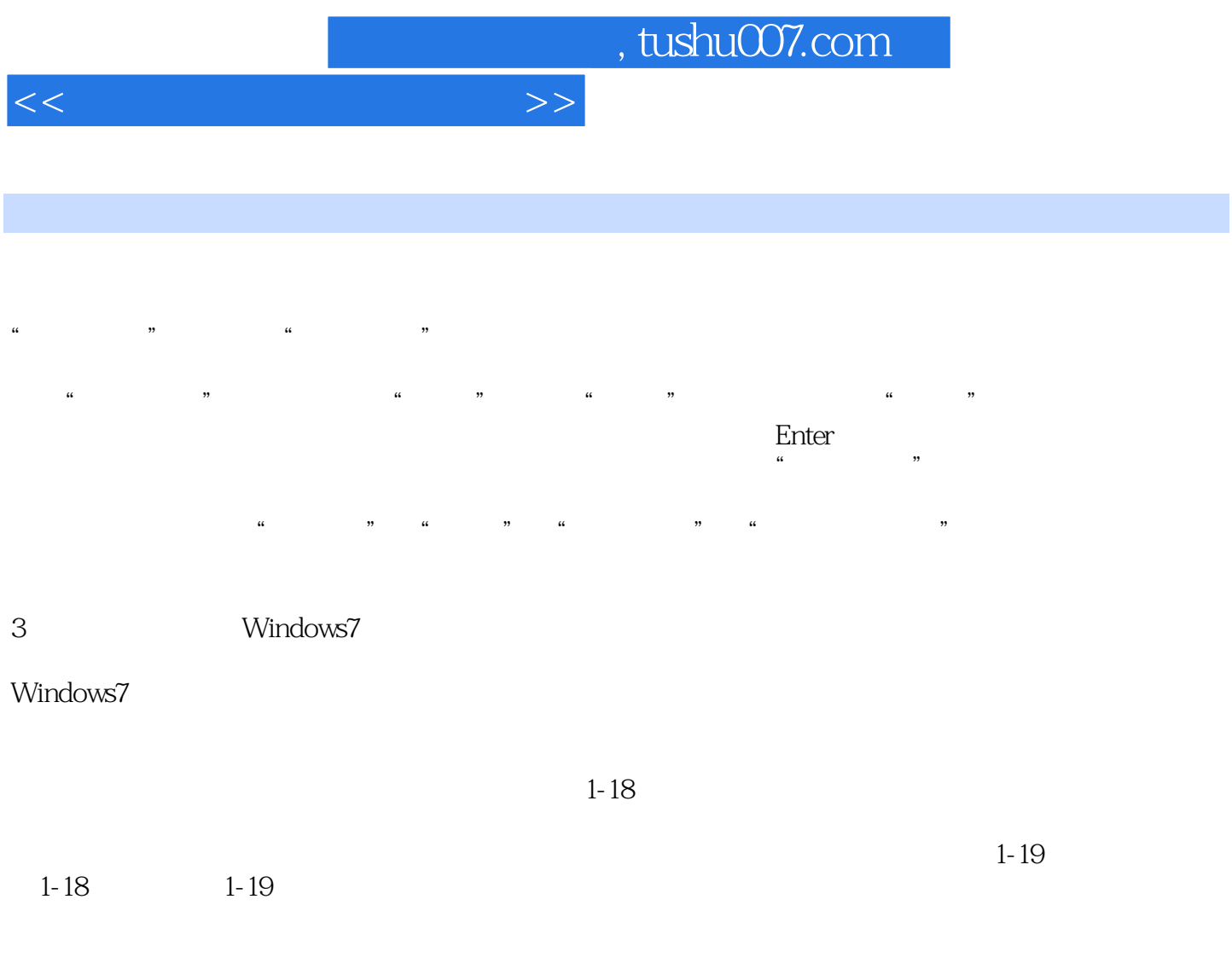

 $4\,$ 

 $1-20$ 

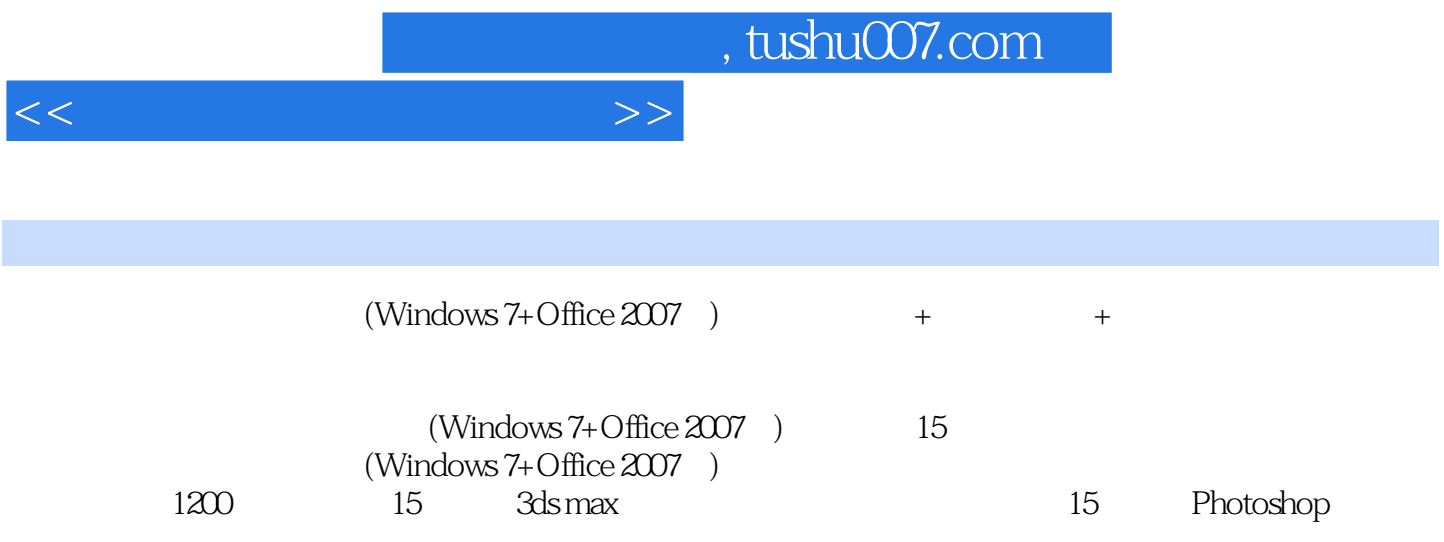

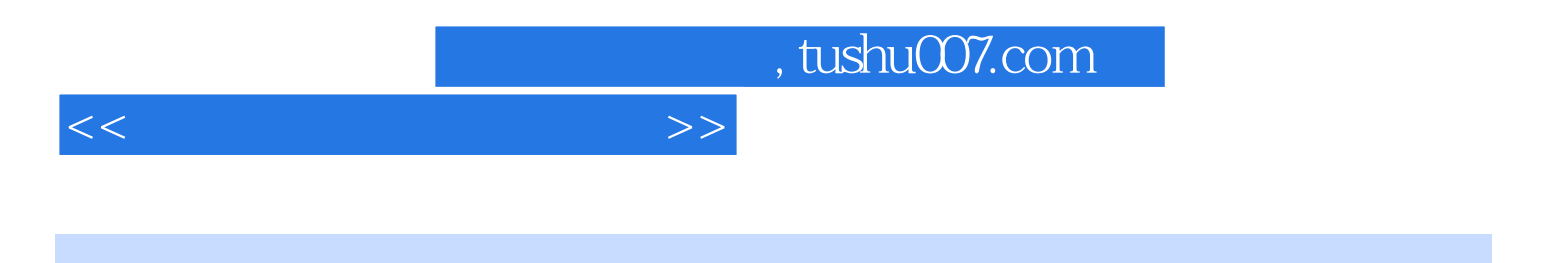

本站所提供下载的PDF图书仅提供预览和简介,请支持正版图书。

更多资源请访问:http://www.tushu007.com